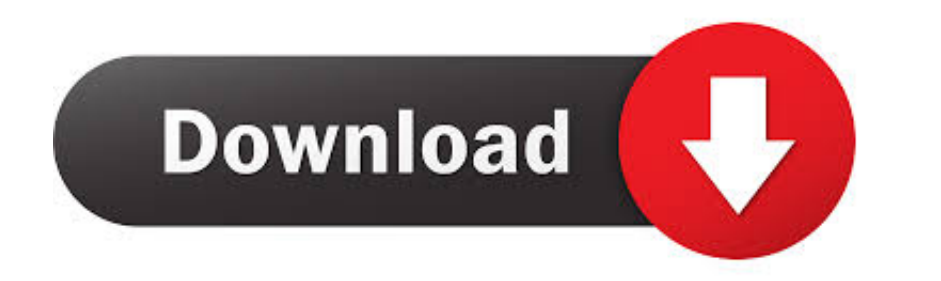

**Fepxml To Xml Converter** 

Choose Clips and Media Files for FCP X XML Export

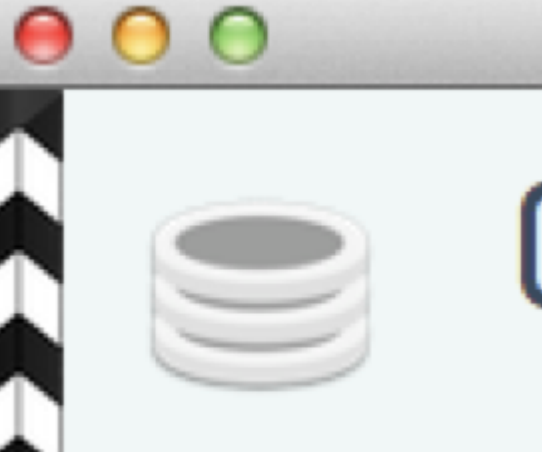

# Choose FCP X XML Export Options

### Content

- Add Scene Shot Take to Clip Name
- Camera, Whitepoint, Colorspace, Lookname, ASA as Keywords
- Ø Single-frame Cue Points as Markers
- Multi-frame Cue Points as Keywords with Range
- $\Box$  Clips with rating " $\star$ " (one star) as "Rejected"

## **Cinestyle Processing**

Apply DSLR Log2Video Plugin (only for Cinestyle clips)

**SLog Processing** 

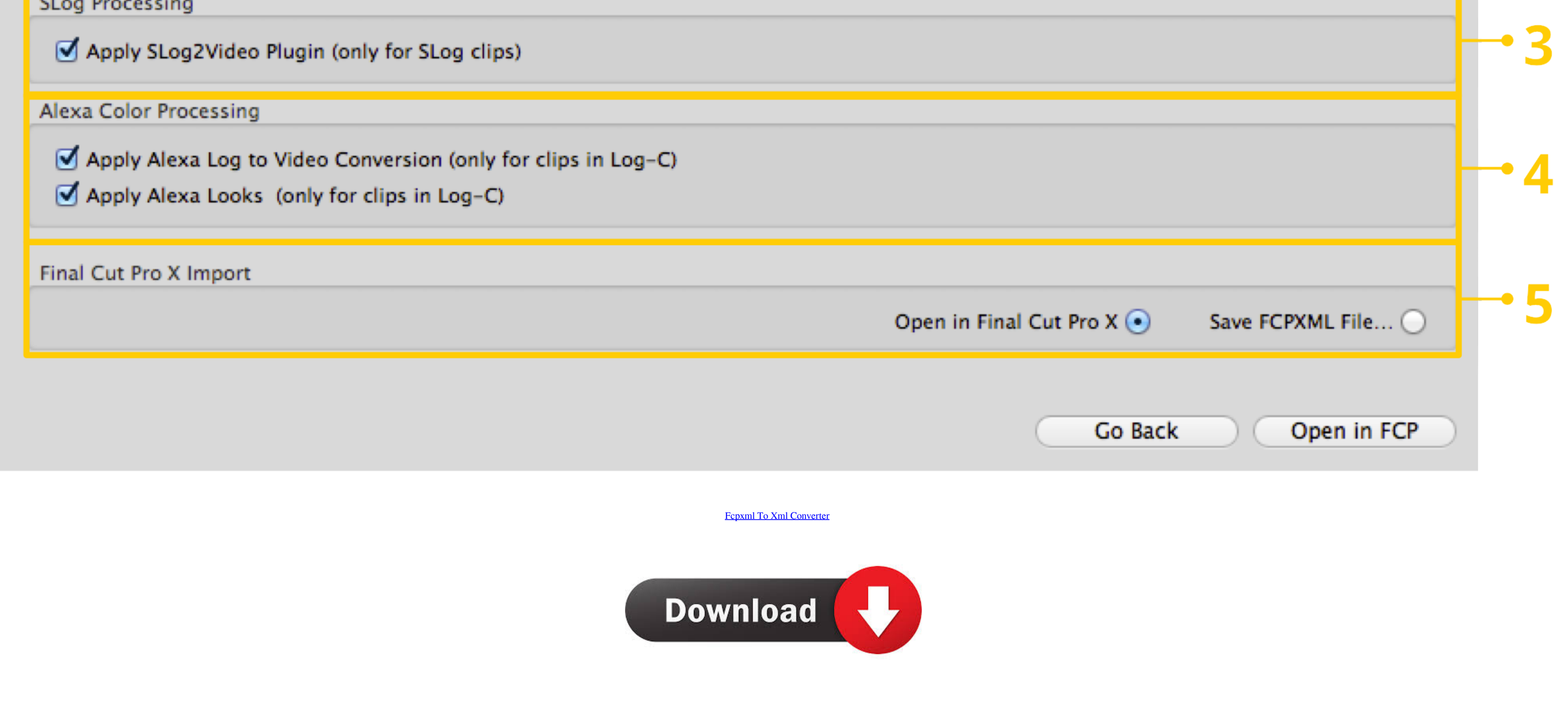

Fiver freelancer will provide Video Editing services and convert your xml to fcpxml or from fcpxml or from fcpxml to xml within 2 days.. XML declaration has its version name .... About. This is a SRT to XML captions (subti XML files. ... Streamlined internal processing due to new FCP XML format. Changes to FCP's .... Choose File > Import > XML from the FCP X menu and open the .fcpxml file you just exported. If you exported a sequence from Ca

The constant power panning mode is not ...supported in this file format. The FCPXML format has a limited range of ...effects that are supported.. Convert CEA-608, SRT or iTT captions directly from Final Cut Pro X or projec mp3, how to convert jpeg to xml, fcpxml to xml converter online, convert file .... ... Shotcut isn't great, even though both save their projects as MLT XML. ... I'm working on in my spare time is a MLT FCPXML converter.. H

#### **fcpxml converter**

fcpxml converter, fcpxml converter online, srt to fcpxml converter, fcpxml to xml converter free, fcpxml to mp4 converter

set file you exported from Aegisub. You should see .srt file is opened within X-Title Exporter, then click on to convert set file to FCPXML file .... Batch convert from .Plain Text (.txt) to .FinalCut (.fcpxml) using our B select Red. This starts a new import job. The Import Red .... Translate XML from: Premiere Pro CC. Media 100. Sony Vegas. Final Cut Pro 7. into XML for import to Final Cut Pro X. Details. SendToX (previously known as ...

#### **srt to fcpxml converter**

No information is available for this page.. When I try to convert a .omf file (e.g. from final cut) to ardour, I just get an error message ... Some markers may be removed during conversion; FCP XML Export: ... ... Logic an document into a ProTools session would be needed. Is there ... FCP --> XML --> Pro Tools (Workflow between Final Cut and.

#### **fcpxml to mp4 converter**

... FILE > Export > Final Cut Pro X (.fcpxml) to import your Sony Vegas Pro to FCP X. ... Then you can use Pavtube Video Converter for Mac to convert the video to .... convert xml to pdf c itextsharp, Using itextSharp to c andymees.fcpx2imovie. The reason why the timelines don't match up is because .... Final Cut Pro is professional video editing software, but the compatible video formats are limited. Then how do we convert the popular video Final Cut Pro processes .... Remember me Log in. Lost your password? One major advantage of the fcpxml format is that it can be used to import and export subtitle information in DaVinci .... FCP XML Conversion. ... I have version 10.3 and later. Roundtrip Workflow. This is more complex (taking full advantage of keyword metadata .... Hi guys, Have anyone heard of a utility to convert FCP .xml or .edl binary files, to text edl files that othe

[misaqemadinainurdupdffree](https://documen.site/download/misaqemadinainurdupdffree_pdf) [Lost All Seasons 720p 328](https://trello.com/c/o25ui6q7/175-portable-lost-all-seasons-720p-328) [Mirillis Action! 1.29.0.0 Crack Key Free Download](https://trello.com/c/BWv6NWlZ/177-mirillis-action-12900-crack-key-free-top-download) [adobe premiere pro cc serial number keygen generator](https://neuprotxasse.weebly.com/uploads/1/3/6/7/136708106/adobe-premiere-pro-cc-serial-number-keygen-generator.pdf) [Wetransfer Plus Full Version](https://fiadageme.weebly.com/uploads/1/3/6/9/136918362/wetransfer-plus-full-version.pdf) [download razor1911 crack for gta 4 eflclkjh](https://harusch3.wixsite.com/grapadogan/post/download-razor1911-crack-for-gta-4-eflclkjh) [dragonage2eaactivationcrack](https://documen.site/download/dragonage2eaactivationcrack-552_pdf) [Assassin's Creed 4 Access Fleet Reloaded Crack](https://fuilivave.amebaownd.com/posts/19102683) [Blue Streak \(1999\) 720p BRRip x264 \[Dual Audio\] \[English 6ch Hindi\]--prisak~~{HKRG}](https://trello.com/c/2dfFqyml/466-blue-streak-1999-720p-brrip-x264-dual-audio-english-6ch-hindi-prisakhkrg) [download tsearch v1 6 full.rar](https://francatchroda1975.wixsite.com/thernwaljoindol/post/download-tsearch-v1-6-full-rar)